## SAP ABAP table V 163B T {Generated Table for View}

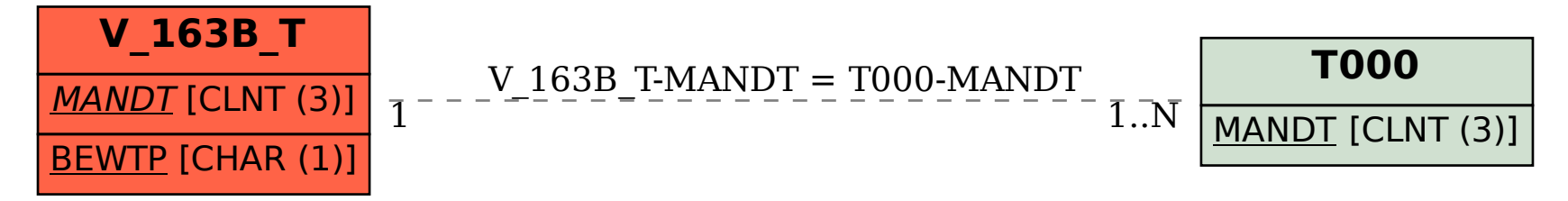